# Cheatography

### OSX Setup Web Server PHP MySQL Cheat Sheet by [dockawash](http://www.cheatography.com/dockawash/) via [cheatography.com/26413/cs/7651/](http://www.cheatography.com/dockawash/cheat-sheets/osx-setup-web-server-php-mysql)

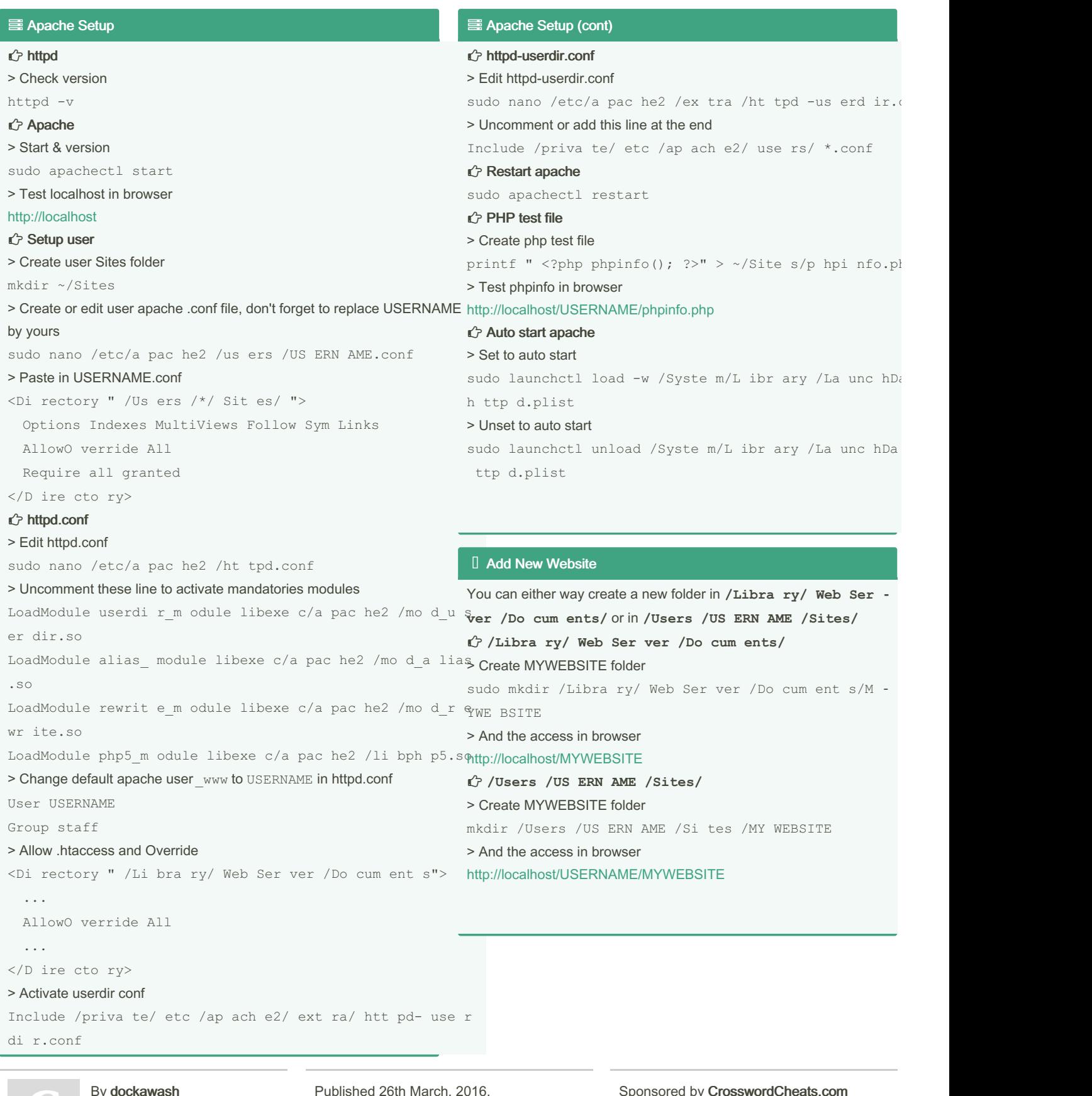

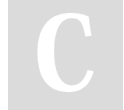

By dockawash

Published 26th March, 2016. Last updated 21st April, 2017. Page 1 of 3.

Sponsored by CrosswordCheats.com Learn to solve cryptic crosswords! <http://crosswordcheats.com>

# Cheatography

### OSX Setup Web Server PHP MySQL Cheat Sheet by dockawash via cheatography.com/26413/cs/7651/

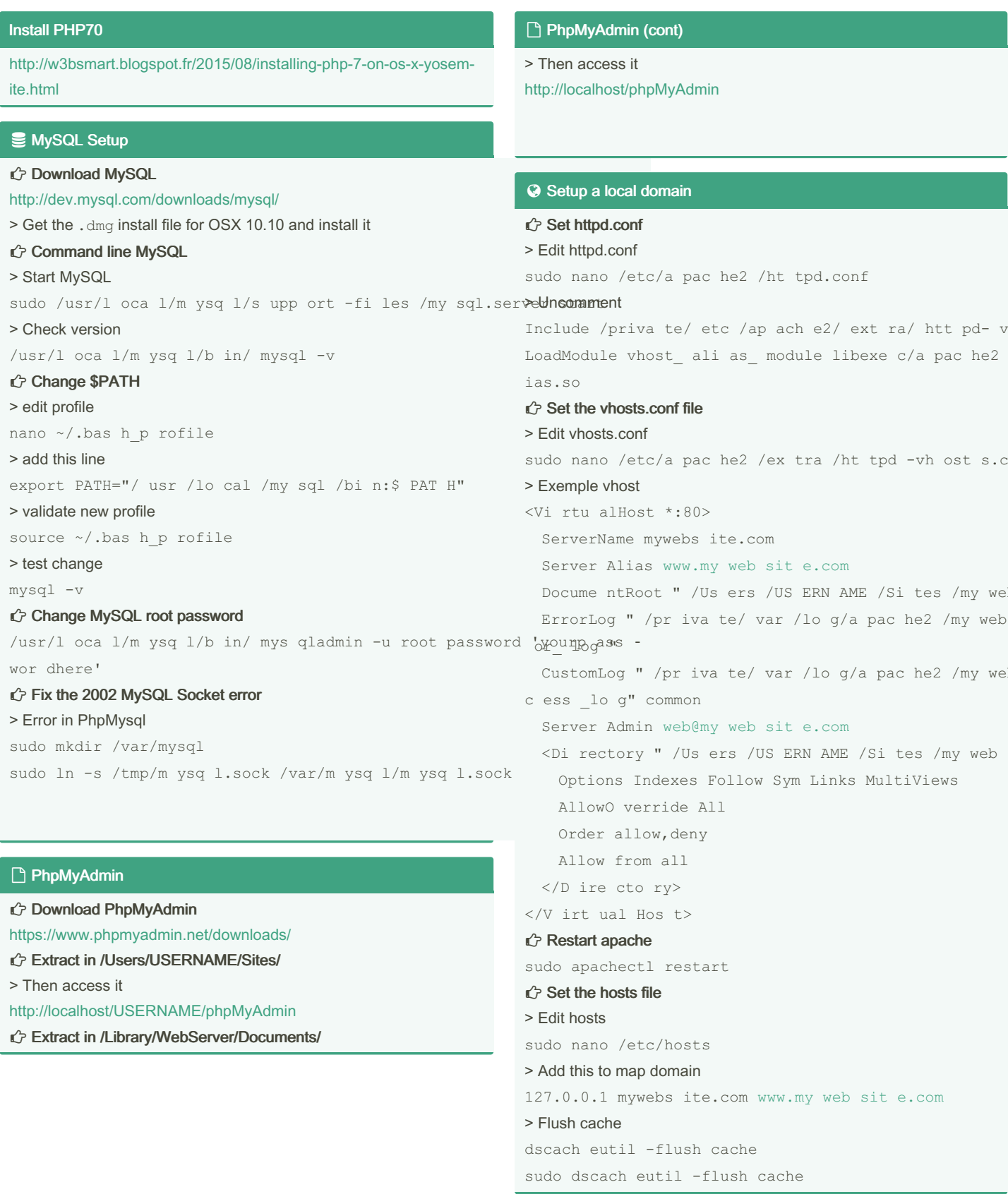

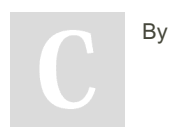

By dockawash

Published 26th March, 2016. Last updated 21st April, 2017. Page 2 of 3.

Sponsored by CrosswordCheats.com Learn to solve cryptic crosswords! http://crosswordcheats.com

# Cheatography

Setup a local domain (cont)

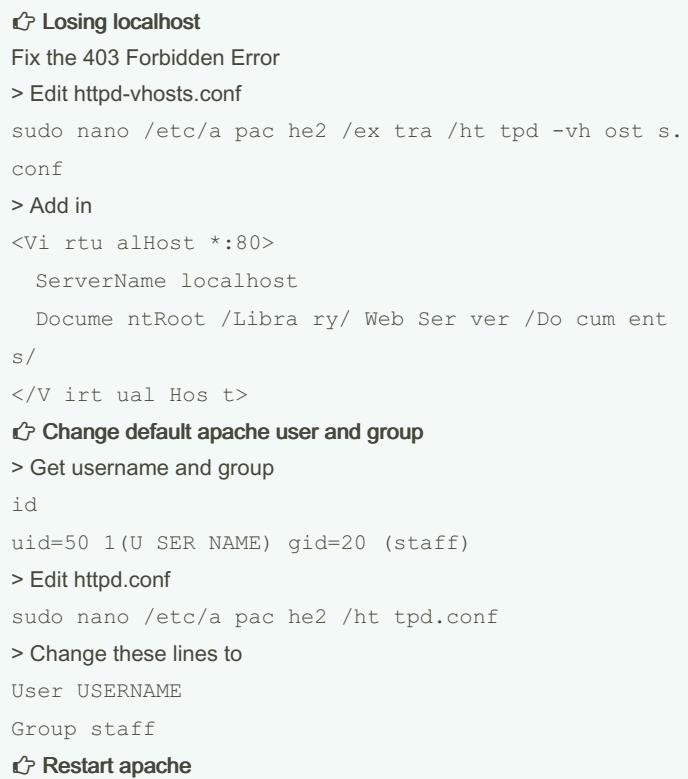

sudo apachectl restart

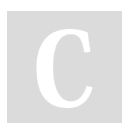

By dockawash

Published 26th March, 2016. Last updated 21st April, 2017. Page 3 of 3.

Sponsored by CrosswordCheats.com Learn to solve cryptic crosswords! <http://crosswordcheats.com>

[cheatography.com/dockawash/](http://www.cheatography.com/dockawash/)